## **How To Download Adobe Photoshop Cs6 And Install In Windows 7/8/10 Step By Step ##VERIFIED##**

Cracking Adobe Photoshop is not as straightforward as installing it. It requires a few steps to bypass the security measures that are in place. First, you must obtain a cracked version of the software from a trusted source. Once you have downloaded the cracked version, you must disable all security measures, such as antivirus and firewall protection. Then, you must open the crack file and follow the instructions on how to patch the software. Once the patching process is complete, the software is cracked and ready to use.

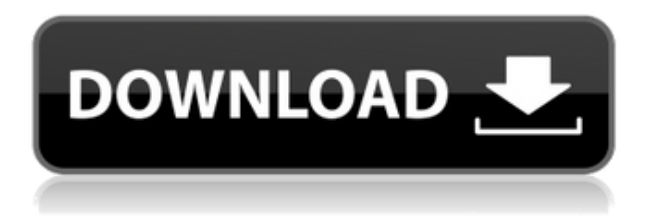

How does the "Rasterize Effects" tool work? Rasterize effects translate to other programs. This feature was previously known as Layer Effects. With the CS5 update, you can now choose from several new rasterizing effects. They can be adjusted by adjusting opacity and tint, and you can also choose how many layers of white are added to a black area – or a black area is added to a white area. Adobe is very blunt in their listings http://www.adobe.com/products/photoshop.html

http://forums.adobe.com/community/photoshop . Lightroom is still listed as Free. I'd like to be able to lock my photos away and trade in the \$70 annual Adobe CC license for access to these photos. Yes, \$70 is steep. Yes, Adobe says my photos are safe—my money is safe—I know this. I just need a way to access them on my smart phone, iPad, and yes I know this trackpad is only browser friendly, but you get the aptness of my concern. If you have been in the Photoshop world for a while, you'll remember the frustration. Lightroom has felt like a big black box. Today I'm seeing the light. I'd like to see a unified approach to file handling. Why does Photoshop have files? Why do they have folders? Why carry files from place to place? Isn't it easier to have a system where files just sit somewhere and get transferred to and from when necessary? The solution seems obvious to a new user, and would be great for pro users

that use multiple computers too. I totally agree with editorial workflow being outdated – but not sure why they feel it is so important. I'm sure a way could be found in some other software. To be honest, I get annoyed that the file sizes (especially the "plus" layout files) are so large. My (as yet) 5-camera life serves as a great test of Lightroom – most are only 10-20 MB even when combined, and my 15 years of PS & Lightroom finetuning experience has resulted in quick xml-tagging/divider-counting. To top it off, having optimization ("focus + magnification on artboard") off somehow caused some my recent images to be out-of-focus in Lightroom. I rarely do bright-focus manually in Photoshop so this is a bit of a problem for me. Thankfully, I've had a trial of Crowd/Lightroom – and they seem to work well. I would be interested to see a tutorial on how to optimize for Lightroom 5. All of my PSD files are PS-X file types – so I'm not sure if that matters (I suspect it won't) – but on the off chance it is still a factor, here is my file naming convention as of a past workflow: "0123456789\_0123456789.000.csd" "0123456789\_0123456789.001.csd" &cetera.

## **Photoshop 2021 (Version 22.4) Download free CRACK Registration Code {{ last releAse }} 2022**

But if you are using a Mac, it's time for you to know that Adobe Photoshop is not compatible with Selenium. You may still have to turn off Selenium for the best working model. The solution to turn off selenium on Mac is to pave by using the OSX or Mac commands. The whole process seems to be straightforward. To learn how to do this, follow these simple steps given below. Congratulations! Now with these helpful guides, you can see the largest advantages of the Adobe Photoshop for Mac. Do you feel expert now? If not, then you can still find more. For example, you can get more information about the icons, such as the main menu by clicking on the icon, the next stage by clicking on the right tab, but also the previous stage can go back to the previous menu. And so on. The Adobe Photoshop or Adobe Photoshop let you drag objects to a different place or to transform them. You can move the area that you select, modify its size, and adjust its position. To do this task, you must use the Canvas tool ( ). The Canvas tool let you edit an image or a group of images. To start with, you need to open an image, select the object you want to work on, then move it with the Canvas tool or manipulate it in other ways. Many programs offer you the erase function that is usually accessible through the toolbar tool. But that does not mean they both work alike. That is, if you use an erase tool on a program, then you need to make sure the erase tool can perform the same way as the rest of the software tools. 933d7f57e6

## **Photoshop 2021 (Version 22.4) With Registration Code [Mac/Win] 64 Bits 2023**

Users of the freemium version of Photoshop will be offered the ability to purchase Lightroom for a flat \$9.99 per month to match Express' experience for a connected and complete workflow. The Lightroom subscription will take advantage of the same Photoshop smarts in the cloud as Photoshop and provide powerful features over time. Mac users can now use Adobe Master Collection to save space and accelerate performance when opening, minimizing and closing Photoshop documents. Users can save 1 GB or 50 GB on a single volume. Next year, Mac users will get the same benefits with a new Photoshop Master Collection for the Mac. In addition to the ability to swap frames in video editing, when editing 4K footage, users can now import titles, dailies and other layers in the timeline for smooth playback from 4K video projects. New features to the GPU-powered Edit tab make it easier to retouch fine detail in images, while new features that integrate Illustrator and Sketch will enable users to work on their design documents from within Photoshop. The new advanced selection features in Photoshop include Select by Mask to quickly select entire objects and bleed-through transparent areas to complete a selection and Select by Gradient to find the strong edges in images. The new Blur & Sharpen tool has significantly better overall performance due to new blending modes, including exposure, contrast, pinching, and smudging. With Smarter Sharpen, users can apply smart filter effects and sharpen at exactly the right point on the image. Selective Smoothing can smooth just the edges of an image to blur areas of skin tones.

how to download adobe photoshop cs6 for free full version windows 7 how to make passport size photo in adobe photoshop 7.0 in hindi download download how to use adobe photoshop how to download adobe photoshop cs6 in pc download heart shape for photoshop heart shaped smoke brush photoshop free download heart shaped brushes for photoshop free download how to download portraiture in photoshop adobe photoshop brush presets free download adobe photoshop cc 2015

presets free download

Adobe Photoshop Elements is an alternative to traditional Photoshop. It is a graphics editor for photographers, image editors and hobbyists. It contains most of the features of the professional version but with fewer features and a simpler user interface. It starts out easy, but after a few hours, all you have is a huge mess. For non-digital artists, the only way to get started is to purchase the Photoshop tutorials. It is an excellent buying decision to invest some of your hard-earned money in these tutorials. There are many tutorials to help you learn the basic and most of the fundamental tools in Adobe Photoshop. Since it's first release in 1990, Adobe Photoshop has increasingly become the most commonly used illustration tool in the world. With more friendly interface and a huge offering of tools, Photoshop has received far more attention and popularity than its own competitors. Facebook is a popular social networking, communications, and interaction website that allows people to keep track of friends, post updates, and play games. It has gained immense popularity in the last decade. Probably, the first social networking website, Facebook remains a dominant force in the social media domain. The number two most popular social media site is Twitter, which is a microblogging website that allows instant messaging. With more than 250 million users and 400 million tweets per day, Twitter is now the second most popular site in the world. Both of these sites are around ten years old. Which social networking website do you think will reign supreme in the future?

For the latest version of Photoshop, released August 2020, Adobe promised a 'new-generation' GUI (Graphical user interface) – designed to provide enhanced screen real estate for your workspace. The new interface was introduced with a couple of minor interface updates that went along with the new GUI changements. There are a few changes in this latest version of Photoshop that are worth taking a look at before delving in for products like the touch-sensitivity tool. The most apparent

change is that the F keys now cycle through the top options instead of jumping right into the menu, and the editing tools are now moved to the top left, as they were in the previous version. The best takeaway for designers is that the Shift  $(\Box)$  key now has keyboard shortcuts for all editing options to avoid having to remember specific button commands. If you know your way around the Editor using the F-Keys, you may have noticed that the F-Key settings menu has changed. It's now located in the top right corner, which is a lot easier to access than having to go to Edit > Preferences > Keyboard Shortcuts. New features include an EasyUndo feature for rapid rewind or forward undo and Reduce Preview Area options on a per-layer basis. Photoshop has also added a Grid option under Edit > Preferences > Guides & Tasks and added a Print Range feature to the Print dialog to allow for printing exactly from which ranges of the document. You can always control when the graticules appear by going to View > Toolbars > Show/Hide Graticules.

[https://new.c.mi.com/my/post/468076/Sony\\_Vegas\\_Pro\\_Crack\\_With\\_Serial\\_Key\\_Full\\_Download](https://new.c.mi.com/my/post/468076/Sony_Vegas_Pro_Crack_With_Serial_Key_Full_Download) [https://new.c.mi.com/ng/post/74511/TerraTecKomplexerVSTiv1020-AiRre-post\\_Utorrent](https://new.c.mi.com/ng/post/74511/TerraTecKomplexerVSTiv1020-AiRre-post_Utorrent) [https://new.c.mi.com/th/post/1376578/Driver\\_Sigmatel\\_C\\_Major\\_Audio\\_3dp\\_Edition\\_V9\\_12\\_LI](https://new.c.mi.com/th/post/1376578/Driver_Sigmatel_C_Major_Audio_3dp_Edition_V9_12_LI) [https://new.c.mi.com/my/post/465505/Audaces\\_Vestuario\\_7\\_55\\_Pt\\_Br\\_EXCLUSIVE\\_Crack\\_UV](https://new.c.mi.com/my/post/465505/Audaces_Vestuario_7_55_Pt_Br_EXCLUSIVE_Crack_UV) [https://new.c.mi.com/th/post/1375832/Descargar\\_Kof\\_Mugen\\_Para\\_Pc\\_Mega\\_Downloadl\\_PORTABL](https://new.c.mi.com/th/post/1375832/Descargar_Kof_Mugen_Para_Pc_Mega_Downloadl_PORTABL) [https://new.c.mi.com/ng/post/74116/Borderlands\\_2\\_Game\\_Of\\_The\\_Year\\_v182\\_46\\_DLC2xDVD5\\_R](https://new.c.mi.com/ng/post/74116/Borderlands_2_Game_Of_The_Year_v182_46_DLC2xDVD5_R) [https://new.c.mi.com/my/post/465500/Oliver\\_Shanti\\_And\\_Friends\\_-\\_Discography\\_34\\_CD\\_-\\_FL](https://new.c.mi.com/my/post/465500/Oliver_Shanti_And_Friends_-_Discography_34_CD_-_FL) [https://new.c.mi.com/my/post/466973/Licence\\_Code\\_Radmin\\_Server\\_34rar\\_BEST](https://new.c.mi.com/my/post/466973/Licence_Code_Radmin_Server_34rar_BEST) [https://new.c.mi.com/th/post/1376553/Snow\\_White\\_A\\_Graphic\\_Novel\\_BEST\\_Download](https://new.c.mi.com/th/post/1376553/Snow_White_A_Graphic_Novel_BEST_Download) [https://new.c.mi.com/th/post/1370929/Kaspersky\\_2010\\_Trial\\_Resetter\\_Utorrent\\_NEW](https://new.c.mi.com/th/post/1370929/Kaspersky_2010_Trial_Resetter_Utorrent_NEW) [https://new.c.mi.com/th/post/1374370/Blackmagic\\_Design\\_DaVinci\\_Resolve\\_Studio\\_16115\\_Cra](https://new.c.mi.com/th/post/1374370/Blackmagic_Design_DaVinci_Resolve_Studio_16115_Cra) [https://new.c.mi.com/th/post/1374286/Chak\\_De\\_India\\_Movie\\_English\\_Subtitles\\_Free\\_Downloa](https://new.c.mi.com/th/post/1374286/Chak_De_India_Movie_English_Subtitles_Free_Downloa) [https://new.c.mi.com/th/post/1376533/Mortal\\_Kombat\\_Vs\\_Dc\\_Universe\\_PC\\_Game\\_ISOtorrent\\_HO](https://new.c.mi.com/th/post/1376533/Mortal_Kombat_Vs_Dc_Universe_PC_Game_ISOtorrent_HO)

Photoshop 2023 also includes an updated AI technology called Sensei for nonprofessional usage, the capability to make changes to multiple layers at the same time, new Go to Layer tools, and more. Whichever version of Photoshop you purchase, consider that the more advanced features in Elements 20 can be accessed in the main Photoshop interface (without having to go through the Elements interface). On top of that, you can also access most of the older Photoshop, Elements features with the Photoshop Creative Cloud, Adobe Photoshop Pocket, and the tablets, like the iPad Pro, Surface Go, and others. This continues to make the

Elements team able to offer cheaper solutions to nonprofessional consumers. For those that want affordable Photoshop, Adobe has recently launched another, more affordable version of its photo editing software, called Photoshop Elements 2020. Of course, it also includes many of the same features found in the standard version. To make it even easier to find the features you're looking for, make sure to look at the best features of Elements 2020 reviews. The various features of Photoshop have helped designers to create amazing work, but it takes a lot of practice to become fully efficient with the program. Therefore, beginners should start their training using the Basic option before working their way up to the more complex options. Photoshop's options help you to designate your colors, adjust them, or create brand guidelines. There are two basic choices when it comes to adjusting your images, and only one of them is right for everyone. The first is Levels. Choosing Levels opens up a leveled image of your subject, and allows a preview of color, exposure, and contrast. This works best when you want to adjust a color palette specific to the subject or for specific effects, as it can also be used to manipulate black and white document images. If you are working with transparency, particularly if you need more degree of transparency than Levels in Photoshop allows for, then you need to choose Curves.

The new Content-Aware options inside the Content-aware toolbox in the Content-aware dialog lets you "guess" what is in the photograph, and use its content to smooth out distortions in the photo and remove unwanted objects using a Guided Edit. It has a new Content-Aware Patch tool, which works like the Liquify filter. Today, Adobe continues to innovate through its multiple products. With the new update, you can use one cloud service to manage your files, manage your workflows, and work on all kinds of creative apps and tools. Photoshop Creative Cloud allows anyone to access the same version of Photoshop as Creative professionals. Adobe Photoshop CC 2019 will be available to get downloaded and installed. However, it's necessary to know a few things about the digital photo editor. How to upgrade your software and other important features which the new version will offer. The new version of Adobe Photoshop CC 2019 will be available in late 2019. Many rumors are being floated around about the update, primarily around the new

features and some minor bug fixes. In the upcoming Photoshop CC 2019, there are some new features are going to be introduced with some major changes in the interface. What are the major features will be added in the version? This new version of UI will be changed according to the new interface. As of the Adobe Photoshop CC 2019, its new UI will increase the usability and efficiency. In this article, we have discussed the upcoming versions of Photoshop in the upcoming years. To see its new features, you can check the new features that are going to be introduced in the upcoming versions.